**ขั้นตอนวิธีการค้นหาแผนที่บ้านโดย Google Maps**

# **1. เปิด หรือไปที่**[https://maps.google.com](https://maps.google.com/)

**2. หน้าจอจะปรากฏขึ้นมาดังรูป**

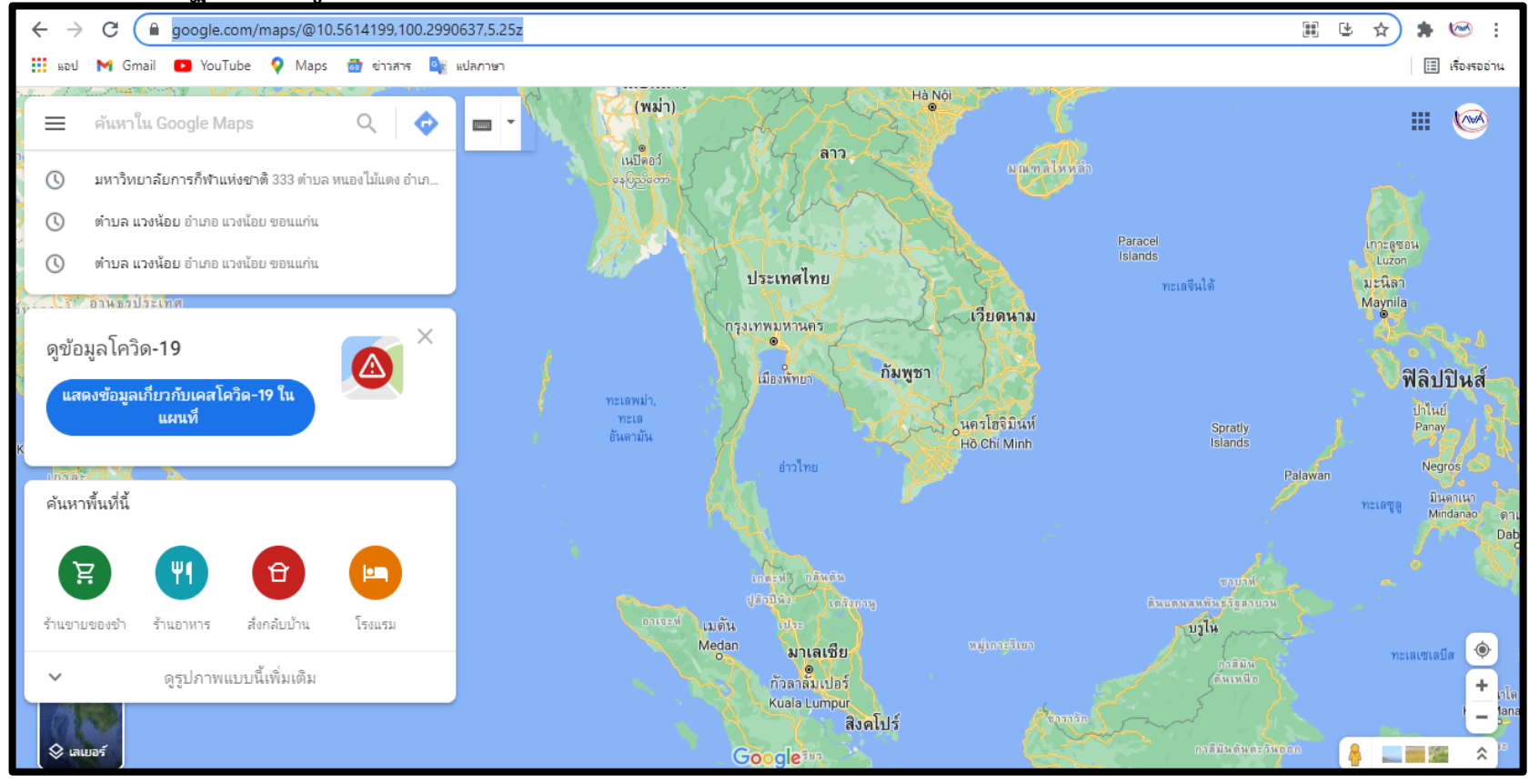

บ้านเลขที่..................หมู่.............ตำบล...............................................อำเภอ.............................................จังหวัด......................................

ข้าพเจ้าขอรับรองว่าข้อมูลข้างต้นนั้นเป็นความจริงทุกปราการ หากข้อมูลดังกล่าวเป็นเท็จ ข้าพเจ้ายินดีให้ยกเลิกทุนกู้ยืมเพื่อการศึกษา

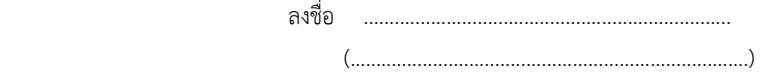

### 3. ไปที่ตัวลูกศรเส้นทาง

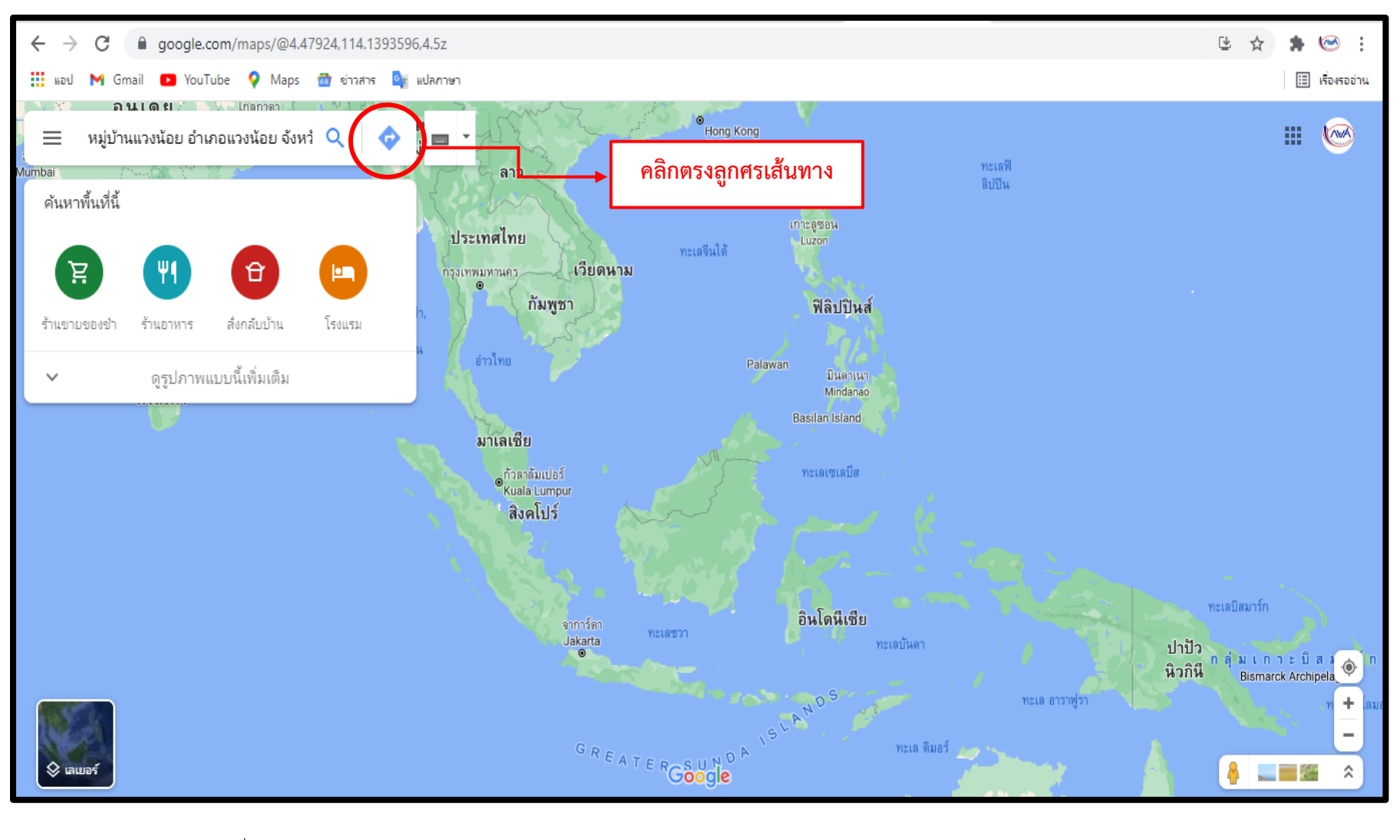

่าำบเลขที่ หม่ ...ตำบล.

์ ข้าพเจ้าขอรับรองว่าข้อมูลข้างต้นนั้นเป็นความจริงทุกปราการ หากข้อมูลดังกล่าวเป็นเท็จ ข้าพเจ้ายินดีให้ยกเลิกทนกู้ยืมเพื่อการศึกษา

ลงชื่อ  **4. Google Maps จะปรากฏหน้าจอดังรูป ให้นักศึกษากรอกข้อมูลจุดเริ่มต้นและจุดหมาย จากนั้นกดค้นหา**

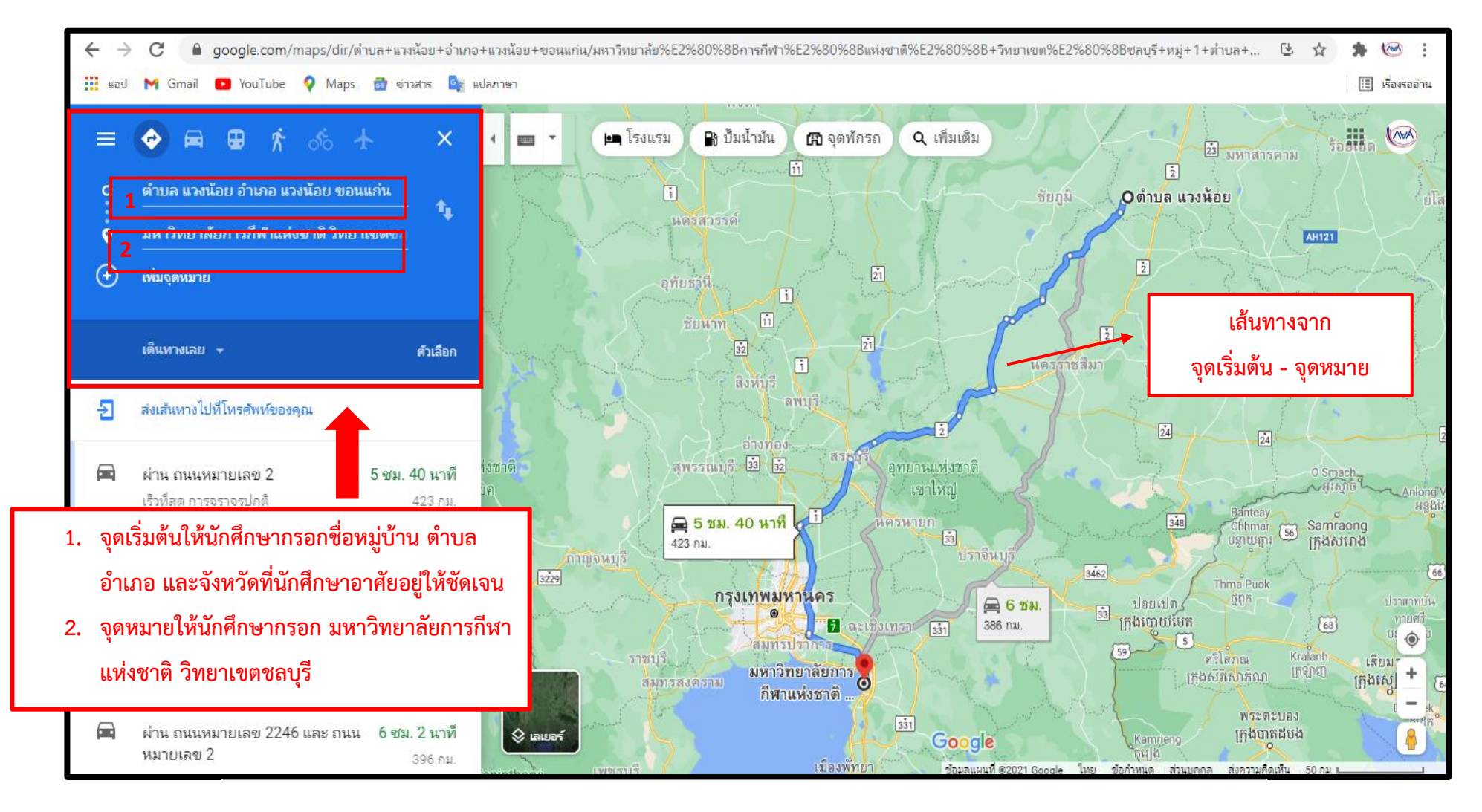

บ้านเลขที่..................หมู่.............ตำบล...............................................อำเภอ.............................................จังหวัด......................................

ข้าพเจ้าขอรับรองว่าข้อมูลข้างต้นนั้นเป็นความจริงทุกปราการ หากข้อมูลดังกล่าวเป็นเท็จ ข้าพเจ้ายินดีให้ยกเลิกทุนกู้ยืมเพื่อการศึกษา

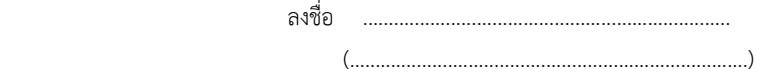

- **5. Google maps จะแสดงข้อมูลจุดเริ่มต้นเป็นตำบลที่นักศึกษาอาศัยอยู่**
- **6. ให้นักศึกษาขยาย Google Maps เพื่อให้เห็นเส้นทาง และสถานที่สำคัญให้ชัดเจน**
- **7. ลากจุดเปลี่ยนจุดเริ่มต้นจากตำบลไปยังที่ตำแหน่งบ้านของนักศึกษา**

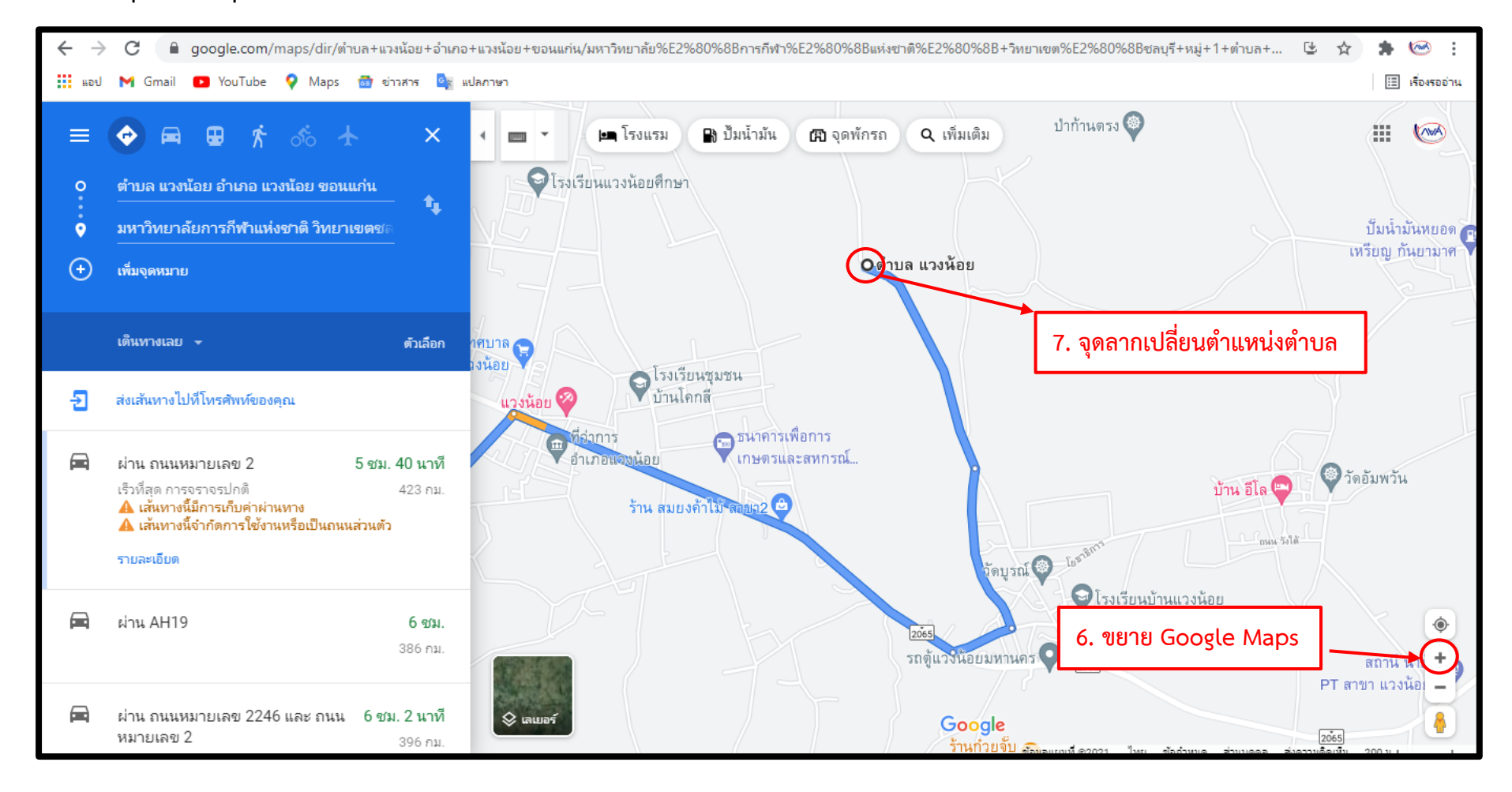

บ้านเลขที่..................หมู่.............ตำบล...............................................อำเภอ.............................................จังหวัด......................................

้ข้าพเจ้าขอรับรองว่าข้อมูลข้างต้นนั้นเป็นความจริงทุกปราการ หากข้อมูลดังกล่าวเป็นเท็จ ข้าพเจ้ายินดีให้ยกเลิกทุนก้ยืมเพื่อการศึกษา

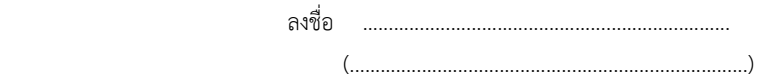

**8. เมื่อลากจุดเปลี่ยนจุดเริ่มต้นจากตำแหน่งตำบล มาไว้ที่ตำแหน่งบ้านของนักศึกษาเรียบแล้ว เพื่อความชัดเจนและแม่นยำให้นักศึกษาคลิก เลเยอร์เพื่อดูข้อมูลแบบดาวเทียม**

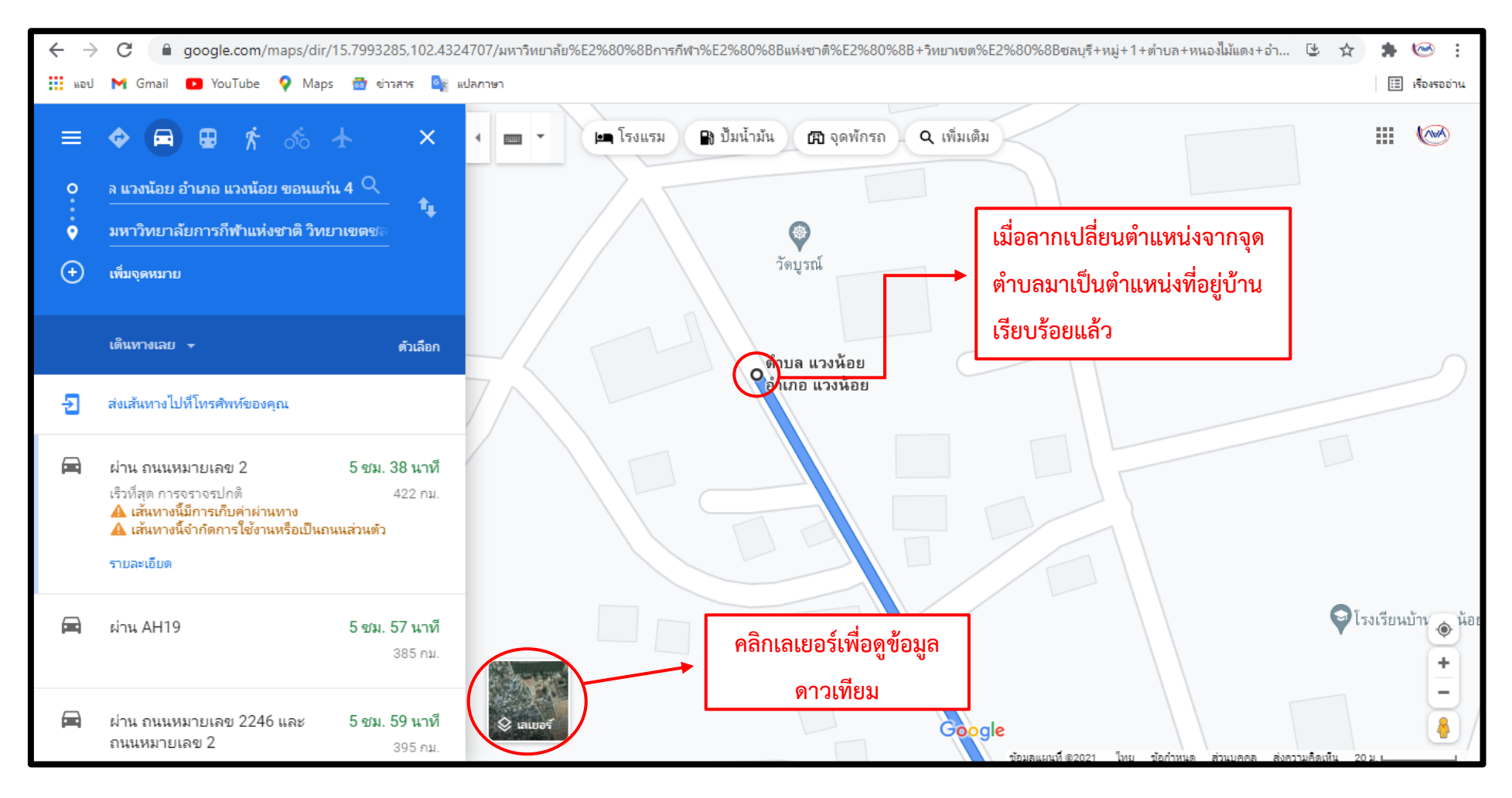

บ้านเลขที่..................หมู่.............ตำบล...............................................อำเภอ.............................................จังหวัด......................................

ข้าพเจ้าขอรับรองว่าข้อมูลข้างต้นนั้นเป็นความจริงทุกปราการ หากข้อมูลดังกล่าวเป็นเท็จ ข้าพเจ้ายินดีให้ยกเลิกทุนกู้ยืมเพื่อการศึกษา

 ลงชื่อ ....................................................................... (.............................................................................)

#### **9. ให้นักศึกษาคลิกเลือกตำแหน่งบ้านของนักศึกษา**

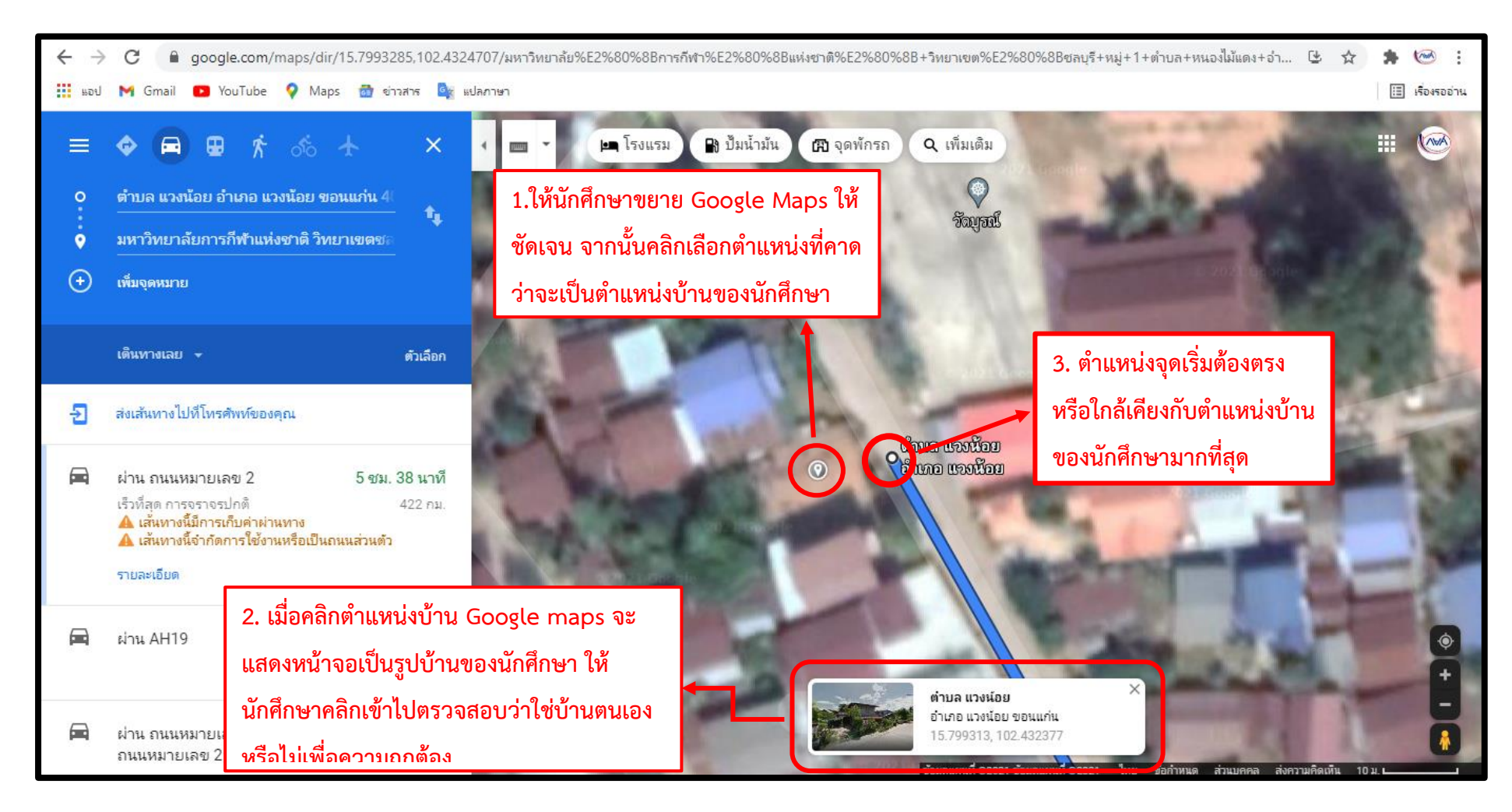

บ้านเลขที่..................หมู่.............ตำบล...............................................อำเภอ.............................................จังหวัด......................................

ข้าพเจ้าขอรับรองว่าข้อมูลข้างต้นนั้นเป็นความจริงทุกปราการ หากข้อมูลดังกล่าวเป็นเท็จ ข้าพเจ้ายินดีให้ยกเลิกทุนกู้ยืมเพื่อการศึกษา

 ลงชื่อ .......................................................................  $($ 

### **10.นักศึกษาขยาย Google maps ออกให้เห็นเส้นทางจากจุดเริ่มต้น - จุดหมายให้ชัดเจน**

#### **11.คลิกเลือกรายละเอียด**

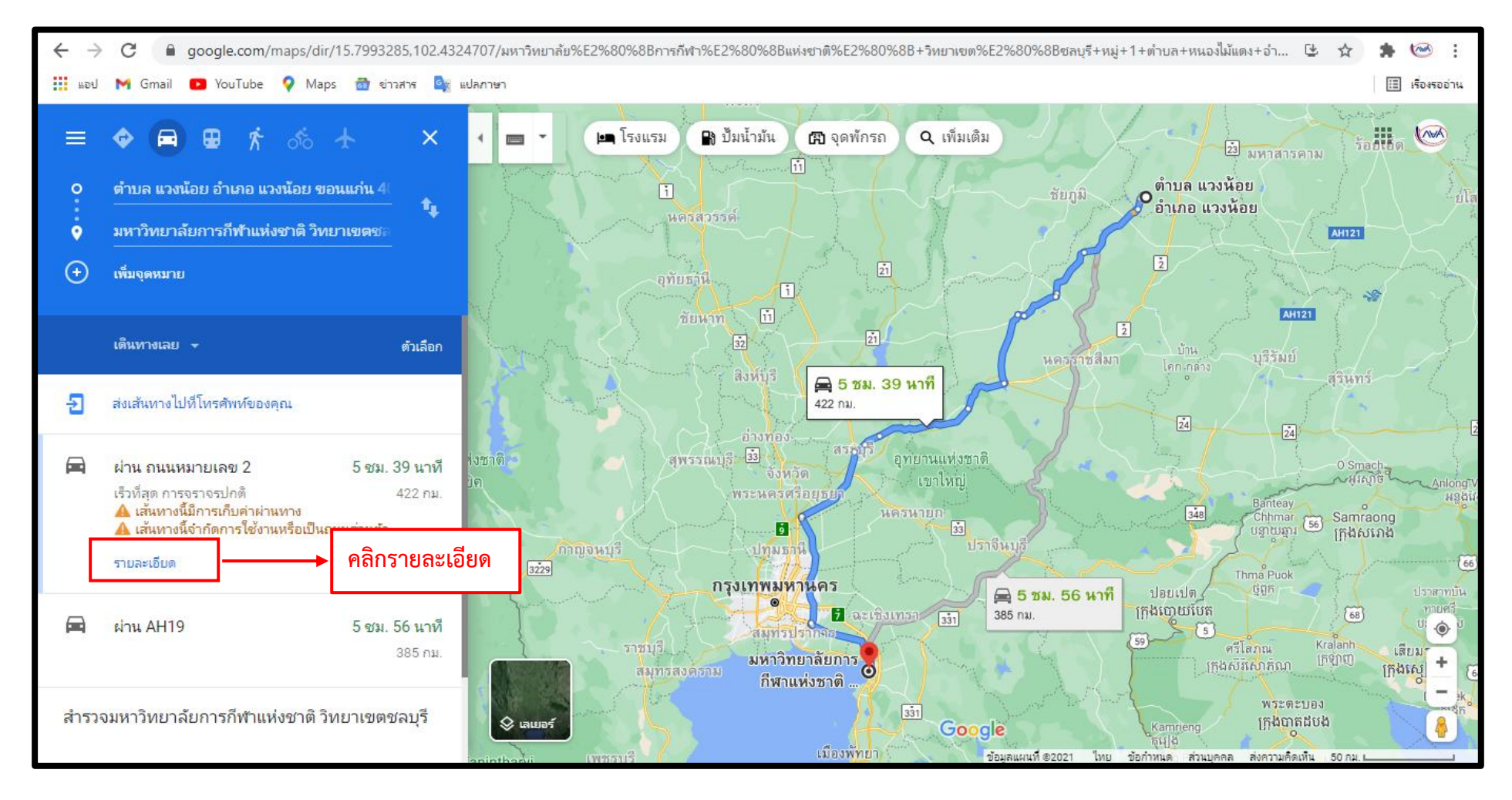

บ้านเลขที่..................หมู่.............ตำบล...............................................อำเภอ.............................................จังหวัด......................................

ข้าพเจ้าขอรับรองว่าข้อมูลข้างต้นนั้นเป็นความจริงทุกปราการ หากข้อมูลดังกล่าวเป็นเท็จ ข้าพเจ้ายินดีให้ยกเลิกทุนกู้ยืมเพื่อการศึกษา

 ลงชื่อ ....................................................................... (.............................................................................)

### **12.ให้นักศึกษาปริ้นแผนที่ Google maps**

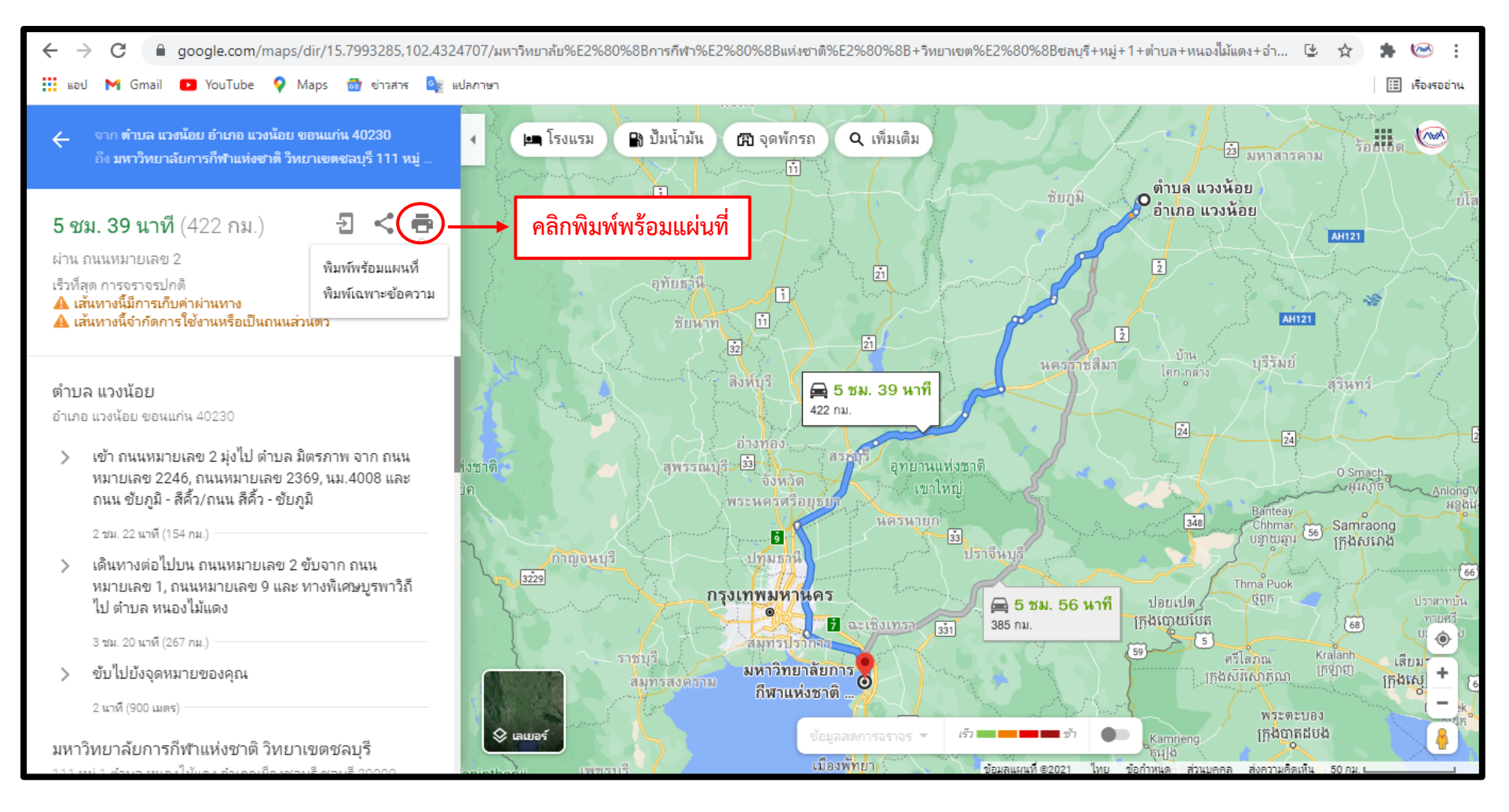

บ้านเลขที่..................หมู่.............ตำบล...............................................อำเภอ.............................................จังหวัด......................................

ข้าพเจ้าขอรับรองว่าข้อมูลข้างต้นนั้นเป็นความจริงทุกปราการ หากข้อมูลดังกล่าวเป็นเท็จ ข้าพเจ้ายินดีให้ยกเลิกทุนกู้ยืมเพื่อการศึกษา

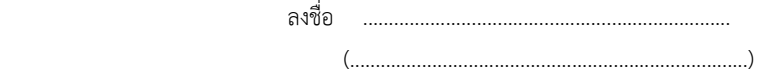

## จะปรากฎแผนที่ใน Google Maps ดังนี้ (ภาพที่ 1)

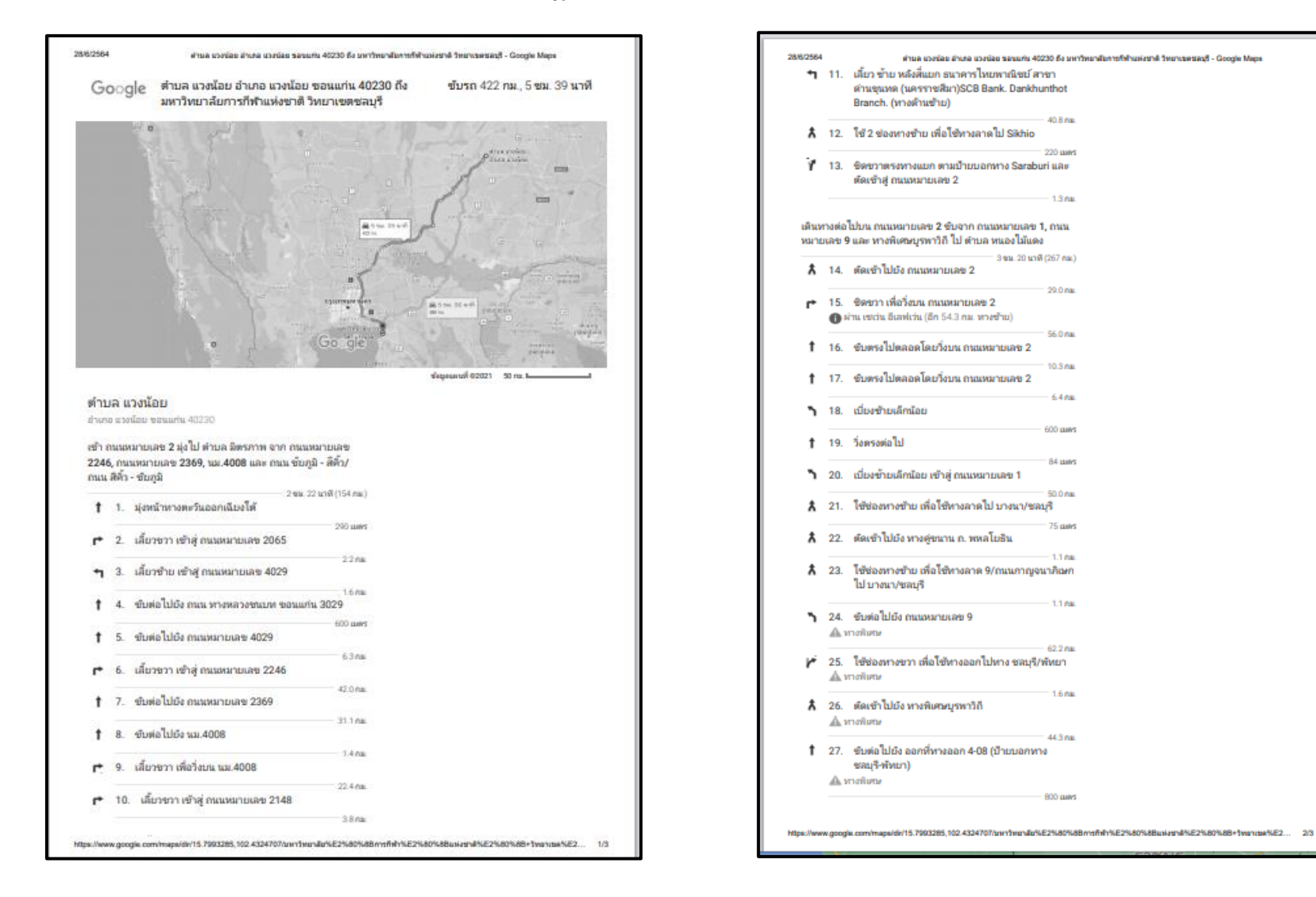

ี ข้าพเจ้าขอรับรองว่าข้อมูลข้างต้นนั้นเป็นความจริงทุกปราการ หากข้อมูลดังกล่าวเป็นเท็จ ข้าพเจ้ายินดีให้ยกเลิกทุนกู้ยืมเพื่อการศึกษา

ลงชื่อ 

# **จะปรากฎแผนที่ใน Google Maps ดังนี้ (ภาพที่ 2)**

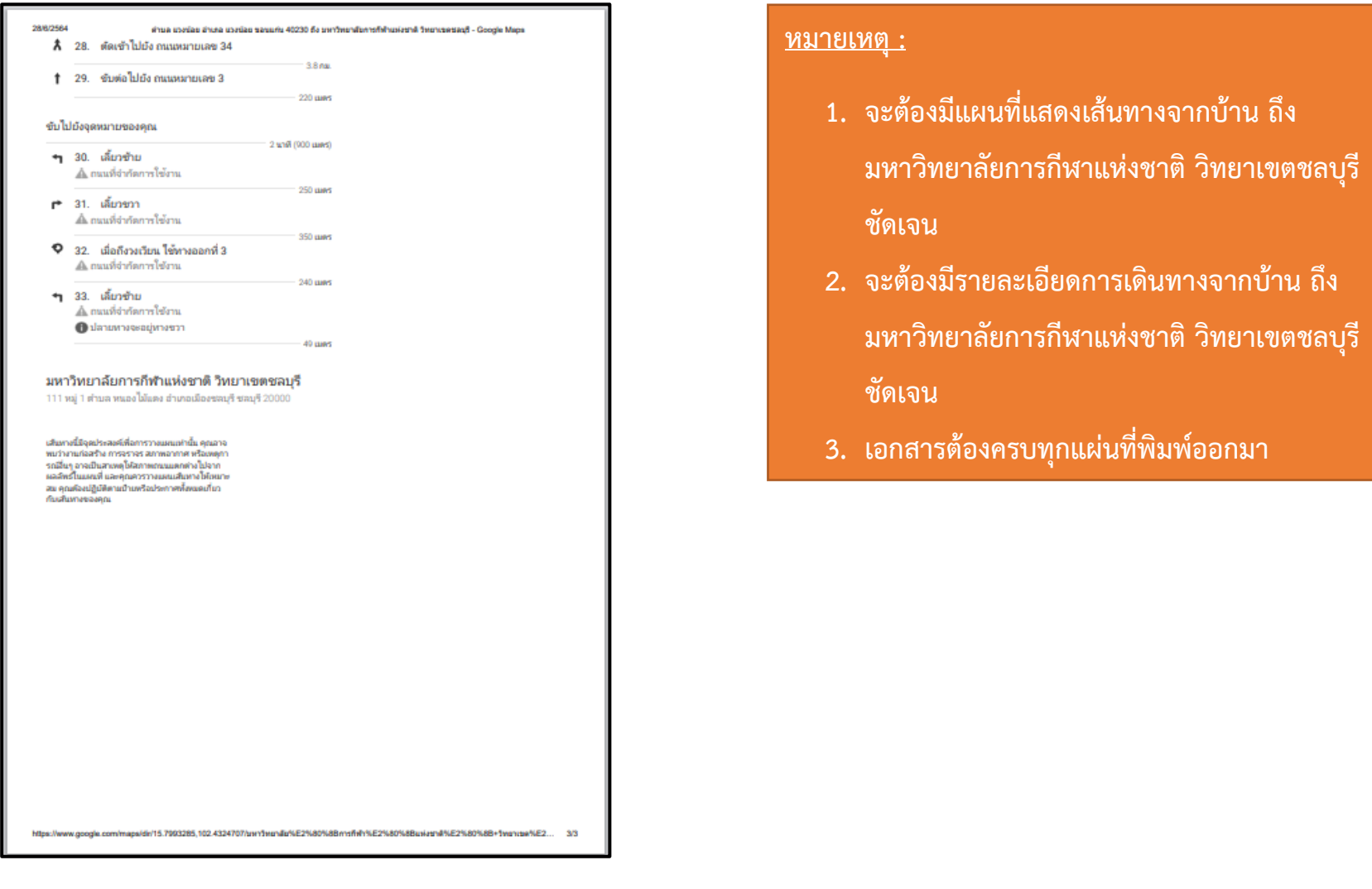

ข้าพเจ้าขอรับรองว่าข้อมูลข้างต้นนั้นเป็นความจริงทุกปราการ หากข้อมูลดังกล่าวเป็นเท็จ ข้าพเจ้ายินดีให้ยกเลิกทุนกู้ยืมเพื่อการศึกษา

บ้านเลขที่..................หมู่.............ตำบล...............................................อำเภอ.............................................จังหวัด......................................

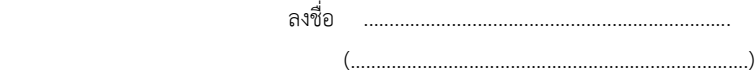